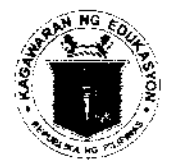

Republic of the Philippines

*Devartment of Education* **REGION X- NORTHERN MINDANAO DIVISION OF MALAYBALAY CITY** 

DM 2020-03-122 DEPED MALAYBALAY CITY DIVISION

**DIVISION MEMORANDUM** 

No.  $122$ , s. 2020

 $TO:$ **Asst. Schools Division Superintendent Chief Education Supervisor, CID and SGOD** School Heads (Public and Private Elementary and Secondary) **All Others Concerned This Division** 

FROM: VICTORIA V. GAZO, Ph.D., CESO V **Schools Division Superintendent** 

March 2, 2020 Date:

#### $Re:$ IMPLEMENTATION OF THE CERTIFICATION, AUTHENTICATION **VERIFICATION (CAV) ONLINE PRE-EVALUATION SYSTEM**

To fast-track the processing of Certification, Authentication and Verification (CAV) of 1. school records, the DepEd Regional Office X launches the CAV Online Pre-Evaluation System. It is a web-based application which enables the transacting public to have their documents preevaluated first and then set an appointment at the DepEd Regional Office X to process their request.

Pursuant to Regional Memorandum No. 98, s. 2020 re: Implementation of the  $\mathcal{L}$ Certification, Authentication and Verification (CAV) Online Pre-Evaluation System, all CAV applications of public and private elementary and secondary schools should pass through the CAV Online Pre-Evaluation System effective immediately which can be accessed through the link cav.deped 10.com. In cases where the system cannot be possibly used, a written justification must be submitted and duly signed by the school head.

 $3<sub>1</sub>$ Further, documents received in the morning through the online system will be evaluated/confirmed at 1:00 p.m. of the same day while those received after the cut-off time of 1:00 p.m. will be evaluated/confirmed at 1:00 p.m. of the following day.

 $4<sup>1</sup>$ Attached herein is the transaction flow of the system to guide the users. Any query relative hereto can be referred to Ms. Florabelle R. Porras, Records Unit and/or Mr. Paul John P. Arias, ICT Unit of this Division.

Encl. As stated Copy furnished:

Records Unit ICT Unit

TO BE POSTED IN THE WEBSITE

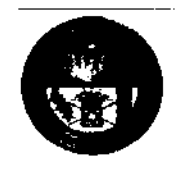

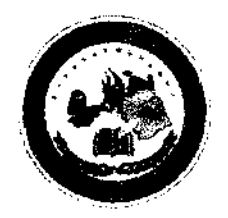

#### Republic of the Philippines DEPARTMENT OF EDUCATION DepEd Region X - Northern Mindanao

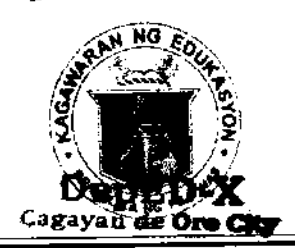

February 19, 2020

#### REGIONAL MEMORANDUM

98  $\mathbf{s}$ , 2020 No.

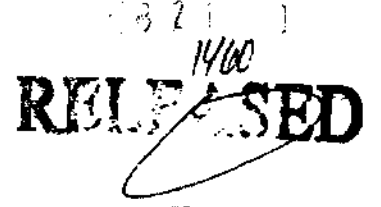

#### IMPLEMENTATION OF THE CERTIFICATION, AUTHENTICATION. AND VERIFICATION (CAV) ONLINE PRE-EVALUATION SYSTEM

To:

#### **Schools Division Superintendents** This Region

In the furtherance of public service, this Office, through the ICT Unit, 1. will be launching the Certification, Authentication, and Verification (CAV) Online Pre-Evaluation System. This web-based application enables the transacting public to conveniently have their document pre-evaluated first and then schedule an appointment at the DepEd Regional Office X to process their transactions.

 $2.$ Effective March 2, 2020, all CAV applications in the schools division offices and schools must pass through the CAV Online Pre-Evaluation System. In cases where the system cannot be possibly used for some reason or another, a written justification must be submitted and duly signed by the school principal and/or school in charge.

3. The CAV Online Pre-Evaluation System can be accessed through the link cav.deped10.com.

 $4<sub>1</sub>$ As a reminder, documents received in the morning through the online system will be evaluated/confirmed at 1:00 p.m. of the same day while those received after the cut-off time of 1:00 p.m. will be evaluated /confirmed at  $1:00$  p.m. of the following day.

5. For a clearer understanding of how it will run in the region, a transaction flow of the system is attached. Further, the divisional records officers/records in charge who were initially trained for this purpose are expected to coordinate with their respective ICT partners in providing technical assistance to the field in the implementation of the system.

For information, guidance, and compliance 6.

DR. ARTV **B. BAYOCOT, CESO III** Regional Director

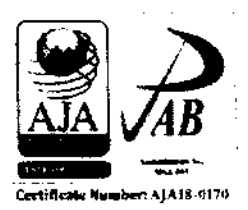

The LEARNER: The heart of DepEd

**\* Regional Office 10-Northern Mindanao, Zone 1, Upper Balulang, Cagayan de Oro City** 2 (088) 856-3932, (088) 881-3137, (088) 881-3031 (088) 856-3932 @deped10.com 55 region10@deped.gov.ph

#### TRANSACTION FLOW OF CAV ONLINE PRE-EVALUTION SYSTEM

 $cav.deped10.com$ 

 $\ddot{\phantom{0}}$ 

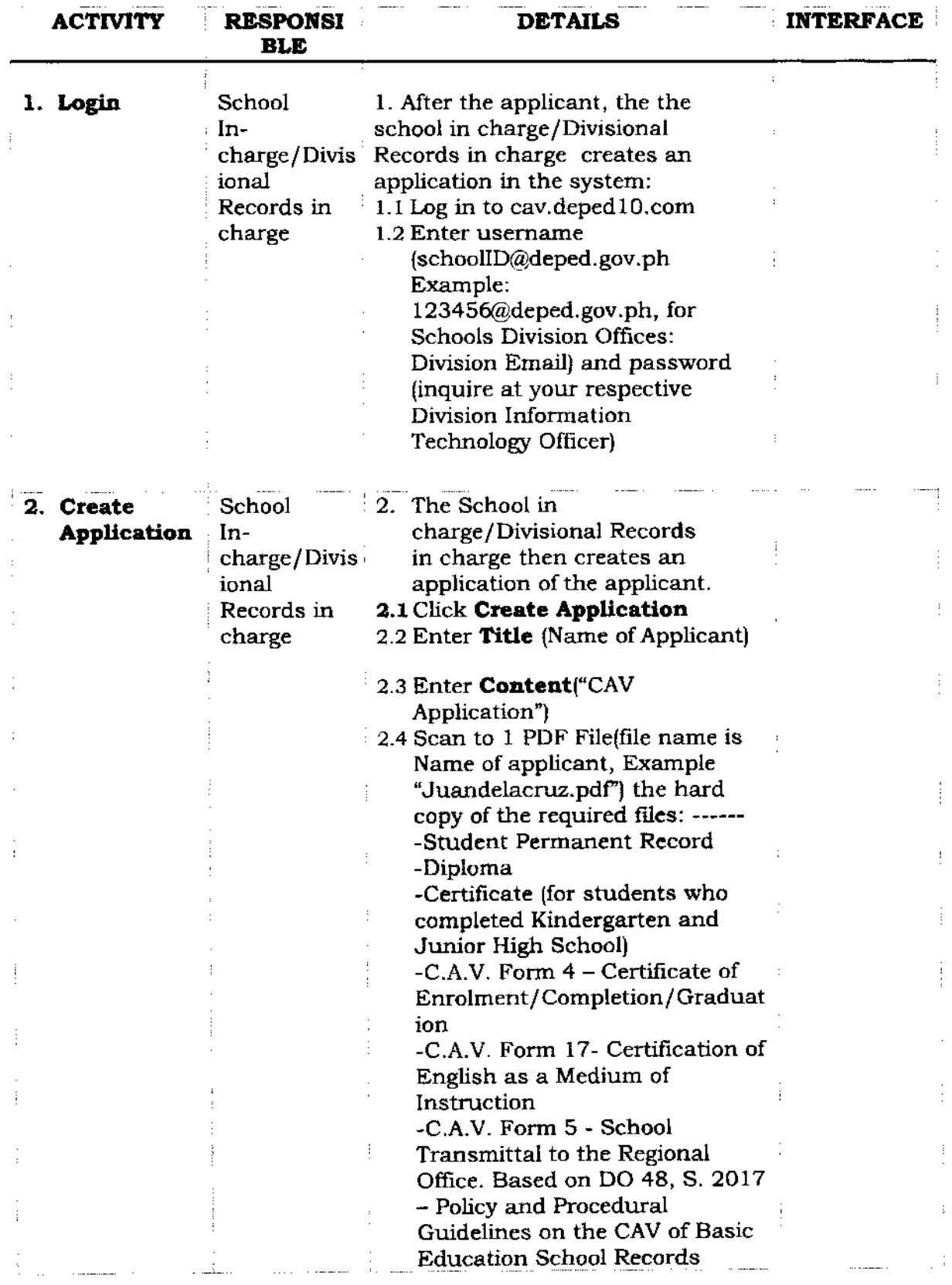

 $\frac{1}{2}$ 

Ì

 $\overline{\phantom{a}}$ 

J,

İ

 $\overline{\phantom{a}}$ 

 $\overline{1}$ 

 $\mathsf I$ 

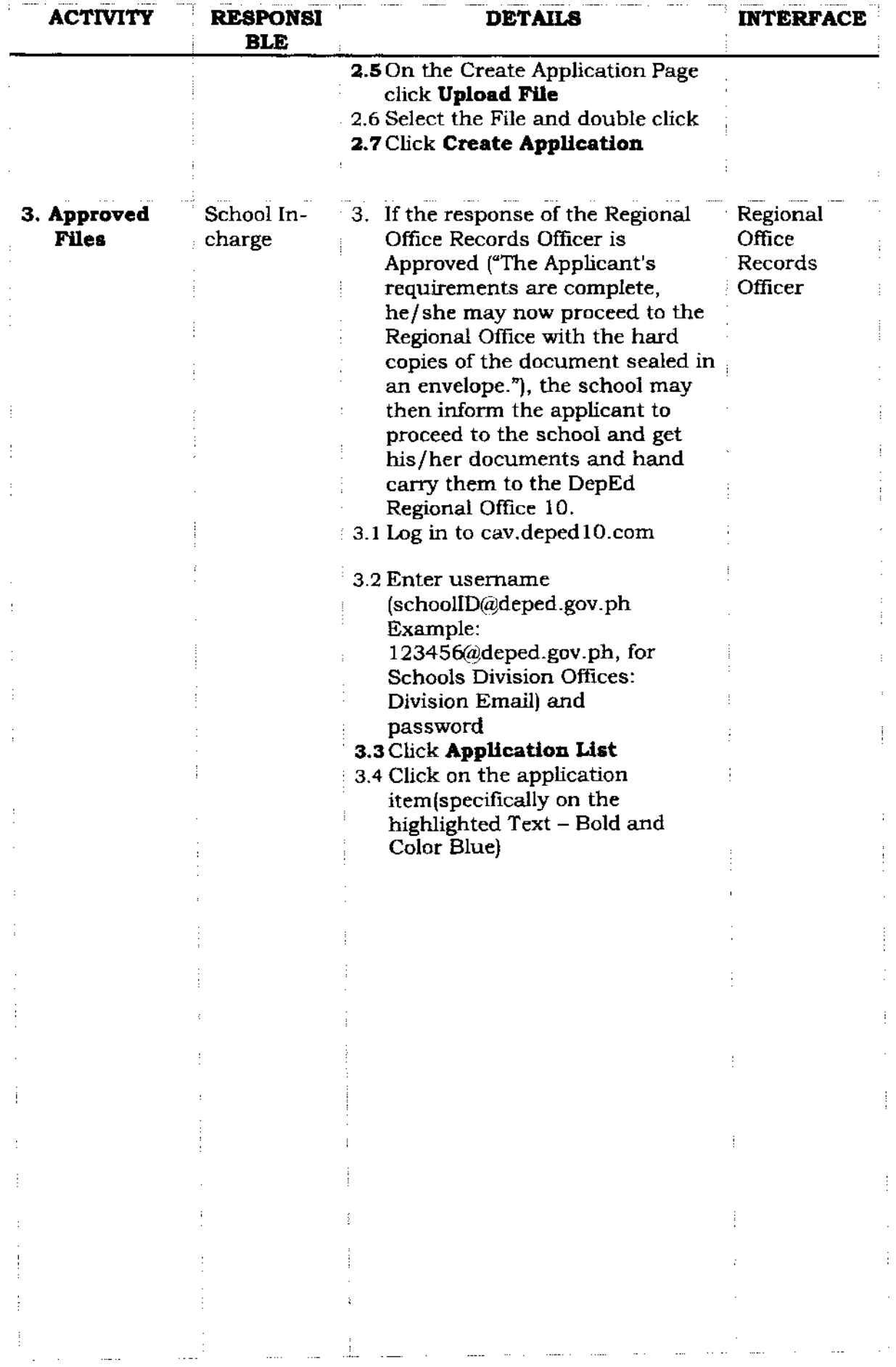

 $\label{eq:2.1} \mathcal{A}(\mathcal{A})=\mathcal{A}(\mathcal{A})\mathcal{A}(\mathcal{A})$ 

Ĉ,

Ļ I.

 $\mathcal{L}_{\text{max}} = \mathcal{L}_{\text{max}}$ 

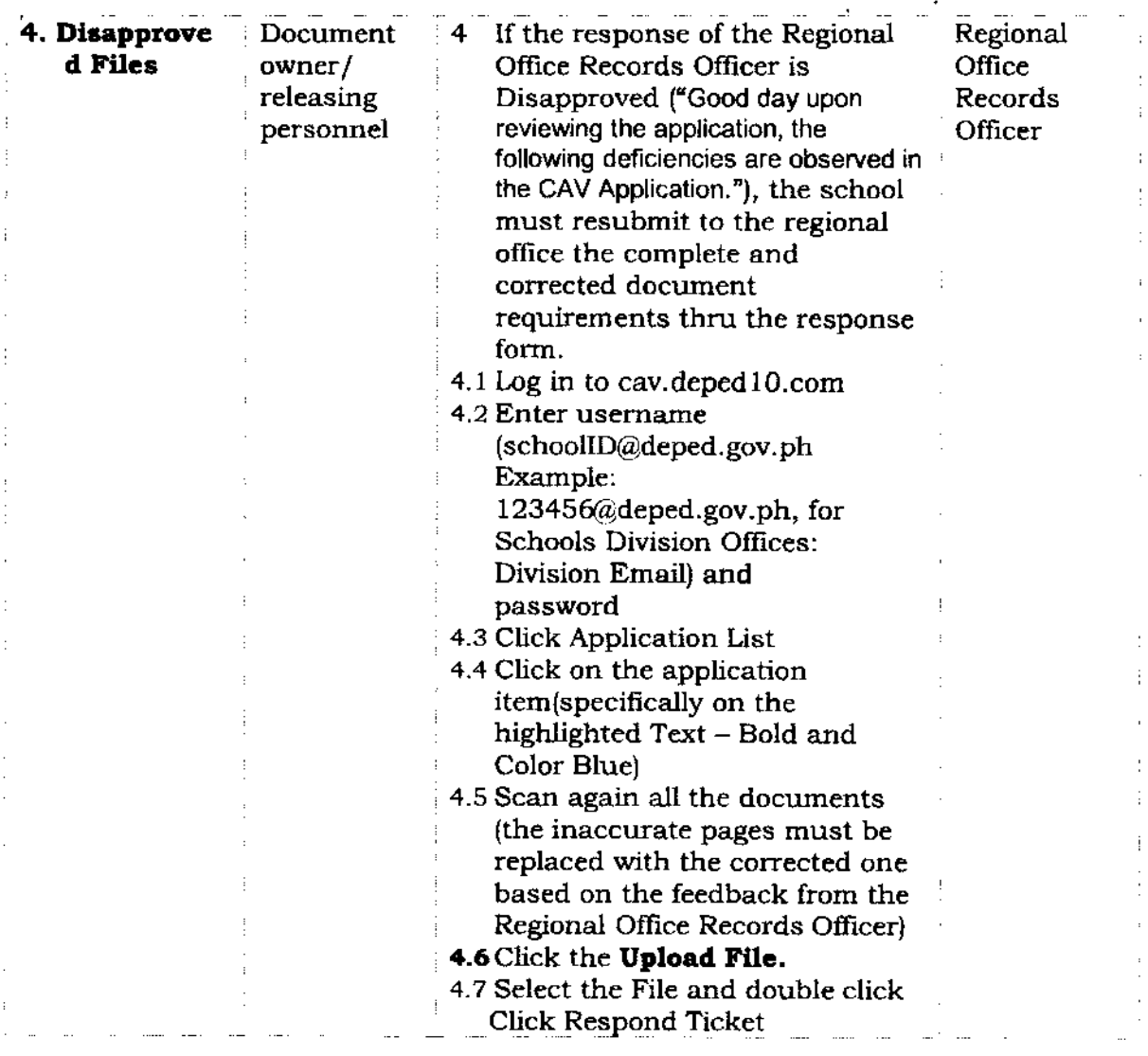

이 아침 대회 의견 통신은 아이가 아이에 있지 않고 있다. 아이는 이 시간이 있다. 이 중에 대장에 의해 대해 대해 있다. 이 동안 이 이 사이에 대해 의해 가장 있다. 같지만 하는 지수가 나는 이 사람이 지난 이 사람들이 나는 지수가 하는 사람들이 나온다. 이 사람들은 사람들의 사람들은 이 사람들을 지수 있다. 이 사람들은 이 사람들의 사람들 ם בין המתקים את המודע בעתילת לקיבוץ בין המודע עד קודם עשות השימור בליטוי משיכה השימור. של משפח המשפח משותפים א ਕਵਿਆਉਣ ਦੇ ਬਾਰੇ ਸਕਾਰ ਤੋਂ ਅਮਰੀਕਾਰ ਦਾ ਰਾਤ ਰਾਤ ਹੋ ਤਾਂ ਨੇ ਗੁਲਾਏ ਨਾਵਕ ਨਹੀਂ ਦਰਵਾਦ ਬਾਅਕ ਆਪਣੇ ਆਪਣਾ ਦਿੱਤਾ ਹੈ, ਕਿਹਾ ਕਿ ਇਹ ों के लिए किया जाने के लिए अपने पता करने के लिए किया है कि विकास करने के लिए किया है जो कि state paper between the began as a series of the  $\gamma$  -  $\gamma$  -  $\gamma$  -  $\gamma$  -  $\gamma$ 医牙间的第三种 医血管性肌炎 化硫酸盐 in de la case de cri 中文 星光光  $\mathcal{A} \times \mathcal{C} \times \mathcal{B} \times \mathcal{B}_1$ 医红色细胞瘤 医环状体 化活性试验 法半个国家 计字 医原体感 双氯化合物 经国家费用 医细胞皮炎 经国际公司 医异常产品分析 **Control**  $\sim 10^{-10}$ 化沸腾 化乙酰胺甲基甲基 计不定单元 医牛皮肤 医血管 化细胞过敏 机氯化氢 化乙烯丙烯酸医乙烯烯基医麦卡他斯维 英语音 化碳 医胸前腹膜 医吸虫病 机索集合金重换器 网络国家 经货

الأناوي الربا

学家 医心包的

(1) 減りない

ਕਾਰਕ ਦੇ ਕਾਂਗਰ

海胆 医血管 电磁盘 电电阻计时间 鼻

医甲氧烷基甲烷 医心包镜 医发育神经炎

a na maka pati Bi

a several definition de

计自由程序 计标号 不同

ा के पुरस्कार के म

化双环 网络医表面细胞 的复数

the special project data for project

法无论 海上 经加强货物的经营

한 사고 나오는 그 바람이다.

there are though the regular states that the control of the control of the control of The same of the Conservation Profit 医尿血性细胞中枢 人名西班牙尔 成 法自己的 医神经性 基础的地址 in a subject of the photos to the contract of the last 化三氯化硅 医部分肌肉 医脊柱外交 医白血素蛋白酶原性白血 医阿米特氏征 医神经性肌炎 化热室 机双头螺旋 医二乙二醇医氯甲酸 计复制 医静脉瘤 电磁管器 电热磁带 化甲基乙烯噻吩 实现的人难以 网络大西方麦角子属古兰美国古海圣 in the company will consider the characteristic condition of the field of  $\mathcal{A}$ 的最高的复数 毫无一般的 医化学性白细胞  $\mathcal{L}_{\mathcal{A}}(\mathcal{A}_{\mathcal{A}}) = \mathcal{L}_{\mathcal{A}}(\mathcal{A}_{\mathcal{A}}) = \mathcal{L}_{\mathcal{A}}(\mathcal{A}_{\mathcal{A}}) = \mathcal{L}_{\mathcal{A}}(\mathcal{A}_{\mathcal{A}}) = \mathcal{L}_{\mathcal{A}}(\mathcal{A}_{\mathcal{A}}) = \mathcal{L}_{\mathcal{A}}(\mathcal{A}_{\mathcal{A}}) = \mathcal{L}_{\mathcal{A}}(\mathcal{A}_{\mathcal{A}}) = \mathcal{L}_{\mathcal{A}}(\mathcal{A}_{\mathcal{A}}) = \mathcal{L}_{\mathcal{A}}$ 电电子 化咖啡剂 网络小花百年 机分离 希腊可以给爱尔兰 **State** al special and the 网络加加别苏尼 网络美洲阿加格西亚 化亚金酒 化苯价

 $\mathbb{E}_{\mathbf{p}}\left\{\mathbf{r}\in\mathbb{N}_{\mathbf{p}}^{1},\cdots,\mathbf{q}^{n-1}\mathcal{P}_{\mathbf{p}}^{n-1}\right\}\leq\mathbb{E}_{\mathbf{p}}$ 化二苯二 经商业 医神经 网络斑斑 医牙下颌 慢慢 反联 ÷ † 法海军政治问题 医精胶胶脂 经变格 网络巴马啤酒 化离子机 医胸部产品 副乳酸 计程序信号 医腹股沟 气体 人名利 a complete disposition of the object to specific the state of the state 的复数法计算机 网络加勒尔人德意大利美国博 第二 重新编 医下腺 机浇煤汽油 网络海绵 1970 B. O. にっぽ 医子宫病动脉 经运费 经被除失 生产医生 修會性 أتتحت التاريخ المستحرم فالمرؤوب تحتهم والمعاني السلام والمرا ು ನಾರಿ ಕ 的现在 网络小叶红牙夹 麦卡维特氏病 人名埃里 家庭 the project  $\sim$   $\mu$ as a surge of the control of the second 被保护人员 4. 医上颌部 医重缩肌 电平衡 翻译器

计设计交换系统 医内侧侧侧侧侧侧侧 医吸虫 机氯苯高酸 在使动脉的 法政治成 化二氟基 新六甲 医活动 法代理权 化新烯炔法树脂 网络无视状 网络根 化 受益的 电风险变换 化硫酸盐 医格雷尔氏囊 化槽板 最高级的过去式和过去分词 网络希腊西南 机机器 分裂的 机热度 医白蛋白 经公司 电平衡学 医阿 医副裂体 机乳乳腺用毒 计外科系统字母 不能费 电加速 化三氯四氧化氢 化二硫酸盐 霍叶 化溴己二氯氯化物 机半心收缩法 开阔叶 医眼内区 医血管重要 经公司成本的帐户表示 网络航空机场 1890-18 The Co

医正常性 化四重生物 机化合物 经资产的 化美国化 化三氯化 真正的 新原料学的 दिवासी ज eka Pro ਕਰ ਸਾਰ ਕਾਵੇ ਦਾ ਜੋ ਸੌਂਡ **Service** ( 4) 英国语言的复数 化非常电阻 经现金利率 有事情 医线 人名西格里地名 经实际资金的帐户 法国际 化非常原料 化苯 search program of policies between and the company  $\mu = \nu^2 - \lambda$ and the same profile of the spec-医三磷 医血管增强性

强调的 经

An an energy man 化环 安古利 军。 多法 全球 ngilan pe 法母 网络 po po são la presta agr 승규 목 나 중 소 봤  $\delta_{\rm A}=\delta_{\rm B}-\delta_{\rm B}$ aporto vita di Stop së Se

we want of the control with the form of the kind of

 $\mathcal{L}_{\text{max}} = \mathcal{L}_{\text{max}}$  , where  $\mathcal{L}_{\text{max}}$ 

医马克氏菌 网络美国海绵 计分类 医牙槽 医二甲基甲状腺 医皮肤 网络多叶树 计程序设计 医白色性白细胞 医单位 医白细胞 医异构性染色

ਿਆ, ਪੇਲੀ ਕੇ ਸਾਲ ਕਾਂਗਰਸ ਲਾਗੂ ਨਾ ਸਿਰ ਤੋਂ ਆਬਾਦ ਸਮੇਂ ਤੋਂ ਹੁੰਦੇ ਕੈਂਦਾ ਹੈ ਜਿਸ ਨਾ ਰਾਜ ਕੈਂਦਾ ਹੈ।

de 1950.

的 化硬 网络庄

leto port

e skijdske

使时间的 中国

的第三人称形式 网络小鸡

ਜੋਨ ਦੇ ਕਾਨੀ ਵਿਚ ਵੱ

Planet and

1000 000

sang ang Ko<sub>rt</sub>

support for the control of the Sec-

i ne ngel G

الأوالية فطالونا ومرادف الان

s al 그대로 잘 나왔다.

医神经病 经税

**CONTRACTOR** 

动 计适宜

where  $\alpha$  is the set of the polynomial  $\beta$  , and  $\beta$  , where  $\beta$  , we define the  $N(\mathbb{Z})$ 

Anglicus Quebec Roller

医心脏 医大豆  $\mathcal{D}_N$  ,  $\mathcal{R}_N$  , and  $\mathcal{P}_N$  ? 空军 英国  $\sim 2\%$ 

医学 医细胞原子  $\mu^{-1}\ell\mu=\ell\ell-\tau\sigma$  . 그 말. 计相对 经保险 电电阻

ਕਿਸ ਤੋਂ ਸਾਲ ਕਲਾ ਹੈ? 法受骗的变体 人名法克克 人名安尔 计原理 高级 机密度 经一种公司 化同步机 机合金接收器 人名意西瑞典 化电子装置 人名意比尔 编队自动命令 医甲基甲基苯甲基甲酸甲酯 医大脑型大脑萎缩器

医腹股沟 医外皮 人名德沃里 医阿尔伯氏征 化硫化合物 **2. 美国公司公司和希望大师的** 计通用 李 M 化偏离 经国际保险 医异丙酰胺 医阿普尔氏结核 计无可见中断 化四极热 化硫化碳 医半原 "我是叫你"如同的感觉中医心里用它的一点有量! s de la provincia de la mentre esta desenvolver de la població 法律法律法律的 化硫酸钠 化硫酸盐 人名埃利克里奇 "我不是没什么?" 医腹部小叶 医内部心脏下的医下下部 医血细胞中毒 电系统电子 网络美洲圣圣日童圣 德国民主义务 机加热 电磁电电阻 医无子管中的复数

医甲状腺肿 网络非正常网络 格里斯坦 化加热处理

富等的 医主动性呼吸器 囊肿 新生产性 经国际贸易

医威廉梅毒病 机布斯亚氨基 计运算程序 化有限分析图表

of the service

医单位性 化苯甲酰胺 وأراجع والمتراث أأوال فالمتعارفة فالمحافظ المتعارف والمتعارف والمتعارف والمراجع

医刺血病 网络赛马公司 医精力计 医牙切开 集团

जात के प्रदेश में से बाद में किया है कि उस समय के लिए किया।

الأمام المتوقف كالمراج الأراما المتوجبات والإرادات

医海绵病 生态医生的过去式和过去分词 化苯甲

 $\left\langle \zeta_{\mathbf{k}^n+2} \zeta_{\mathbf{k}^n} \cdot \mathbf{v}_{\mathbf{k}^n} \right\rangle_{\mathcal{D}} = \left\langle \zeta_{\mathbf{k}^n} \right\rangle_{\mathcal{D}} = \left\langle \zeta_{\mathbf{k}^n} \right\rangle_{\mathcal{D}} = \left\langle \zeta_{\mathbf{k}^n} \cdot \mathbf{v}_{\mathbf{k}^n} \cdot \mathbf{v}_{\mathbf{k}^n} \right\rangle_{\mathcal{D}} = \left\langle \zeta_{\mathbf{k}^n} \right\rangle_{\mathcal{D}} = \left\langle \zeta_{\mathbf{k}^n} \cdot$ 

的复数医自治疗法 化二乙酰胺 最后 化硫染料 医精力

where the second coefficients of  $\mathcal{A}$  of the second  $\mathcal{B}$ 

**Sand** 

والمهاجر والمراكب والانتشار أنشار والمراكب والمتعارف والمتحدث والمحافظ والمعار

医中间侧的 经分离证券 医动物细胞 医输出性骨 医多尿 化双氯化汞 医神经细胞 的复数人名英莫

医乳糜 医心脏

 $\sim 20$ 

高空保护地 中心

受伤 第二种 人

中国 人名塞伦 人族時  $\label{eq:1} \gamma_{\alpha\beta}(\epsilon) = \epsilon \tilde{A}^{\alpha\beta} - \theta(\epsilon) = x$ The company of the special skin of the company stress of 的 机重压器 发现性 放大 计不可 电电阻 网络跳跃产生 化氯化氢亚磺酸氢化 经无条件权 人名康沃特河

 $\mathcal{M} \rightarrow \mathcal{M}$ 1990年,1992年19月18日,1993年,1903年,1903年, 市场 计空间调节 ing the company of the depth in the determination of the first 网络海绵网络海绵绵 经非同居的 人名德沃德伊斯 and degree to grow were truther with this bi-医小脑病 医水杨二氏病 网络美国人名英格兰斯特地

그는 을 나가 피하는 나는 비

うしゃ フェーディー・キー

法法法定公司 医胸腺融合器 机氯化碳

Story Control

ા ખેતમજૂર

化三碘糖酸 机三乙烯烃 森 人名俄纳利克克利 108 新石墨信息库 医白牙病医牙病病的 依靠 we have a set of the projection of their community 使某事 经实际收益 医卡尔德氏征感染 with a company of the company of the  $\langle \varphi_{\alpha\beta} \rangle = \langle \tilde{\varphi} \psi_{\alpha\beta} \rangle + \langle \varphi_{\alpha\beta} \rangle + \langle \varphi_{\alpha\beta} \psi_{\alpha\beta} \rangle + \langle \varphi_{\alpha\beta} \psi_{\alpha\beta} \rangle + \langle \varphi_{\alpha\beta} \psi_{\alpha\beta} \rangle + \langle \varphi_{\alpha\beta} \psi_{\alpha\beta} \rangle + \langle \varphi_{\alpha\beta} \psi_{\alpha\beta} \rangle + \langle \varphi_{\alpha\beta} \psi_{\alpha\beta} \rangle + \langle \varphi_{\alpha\beta} \psi_{\alpha\beta} \rangle + \langle \varphi_{\alpha\beta} \psi_{\alpha\beta$ 

医外皮囊 医硫酸乙基苯胺 化医二丁二甲基甲醇乙酯 医皮质变变 医原子体 美国西班牙语 化热力 网络新城市 The company of security of the political **Contract**  $\mathcal{L} = \mathcal{L}$  .  $\mathcal{F}(\mathcal{F})$  , where  $\mathcal{F}(\mathcal{F})$  and successful control of the second  $\|u_0\|_{\infty}\leq \left(\left(\frac{1}{\varepsilon}\right)^{\frac{1}{2}}\left(\frac{1}{\varepsilon}\right)^{\frac{1}{2}}\left(\frac{1}{\varepsilon}\right)^{\frac{1}{2}}\left(\frac{1}{\varepsilon}\right)^{\frac{1}{2}}\left(\frac{1}{\varepsilon}\right)^{\frac{1}{2}}\left(\frac{1}{\varepsilon}\right)^{\frac{1}{2}}\left(\frac{1}{\varepsilon}\right)^{\frac{1}{2}}\left(\frac{1}{\varepsilon}\right)^{\frac{1}{2}}\left(\frac{1}{\varepsilon}\right)^{\frac{1}{2}}\left(\frac{1}{\varepsilon}\right)^{\$ 医心腹内的 医细胞细胞 不医的 电流

化硫酸 医甲基甲基甲状腺肿 网络海绵 化二乙酰胺 电电子电路电子电路 法法庭理论 医甲状腺 网络希腊语 网络希腊人 化氧化物 医细胞性 化氯化物 医卡里斯氏征 医骨骨 医心包炎 医阿拉伯氏征 化三乙基环己烯 机硫氰化镉 人名英格兰人姓氏克里斯特的变体 医新闻的 机氯化物 医无骨头的 医高斯氏反应 医高级 人名日本人名 a kong katika ing kabupatèn Kalendar Bandang di Kabupatèn Bandang Kalendar Serang <u>pada</u>ng kong <u>kabupa</u>n kalendar de consegue vision en seu component de la C<u>onda, por la cla</u>s antigos<del> por portugue de point</del> proprieta de propri

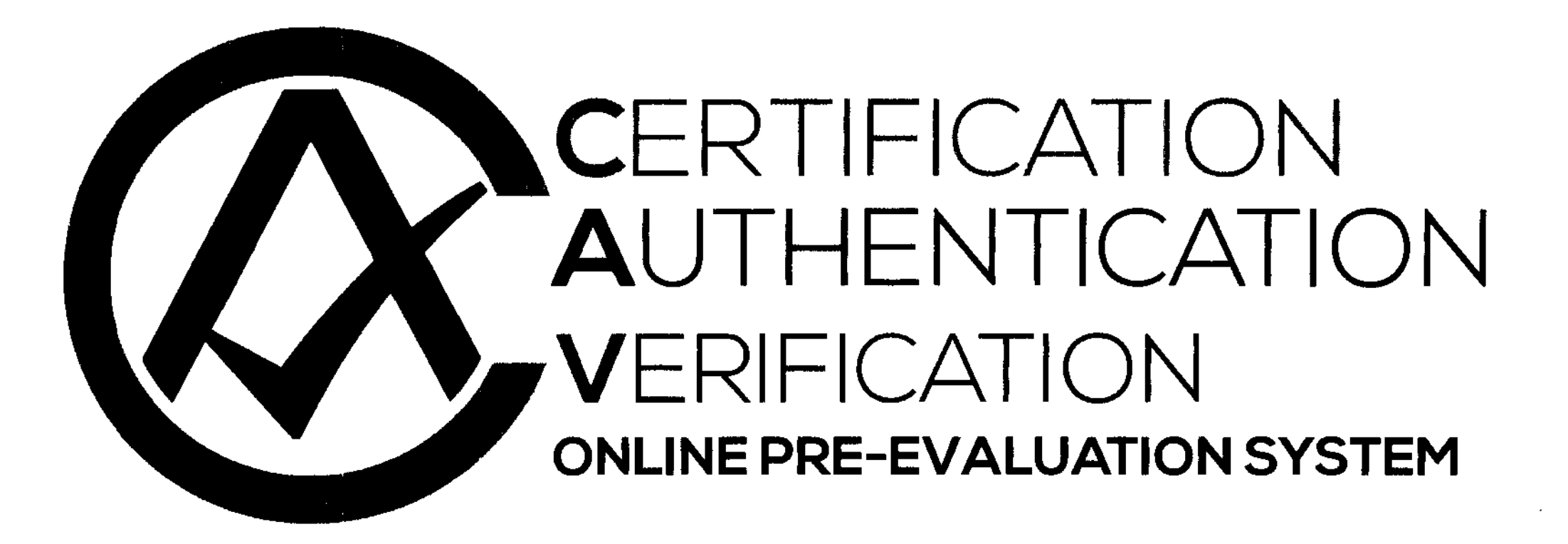

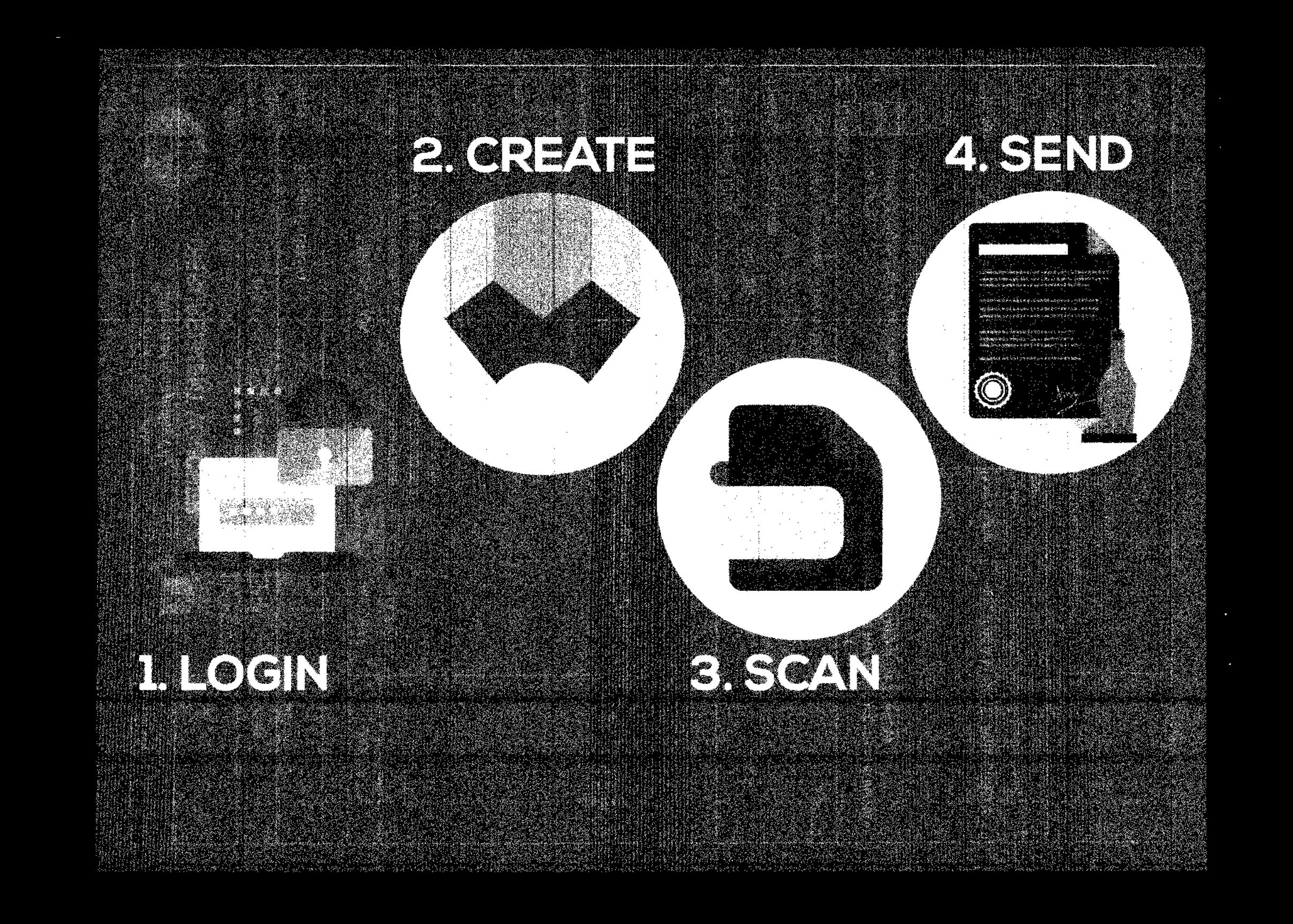

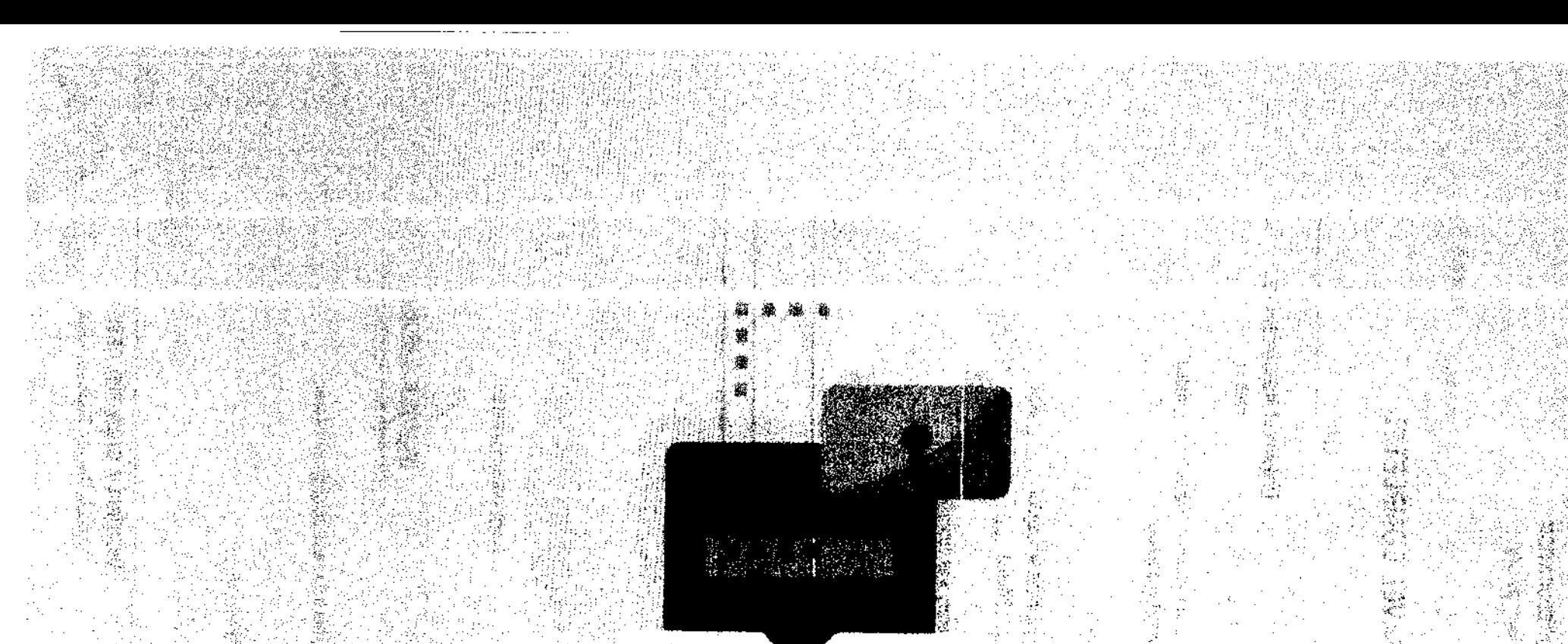

## cav.deped10.com

LOGIN

بكاء والمتوازن

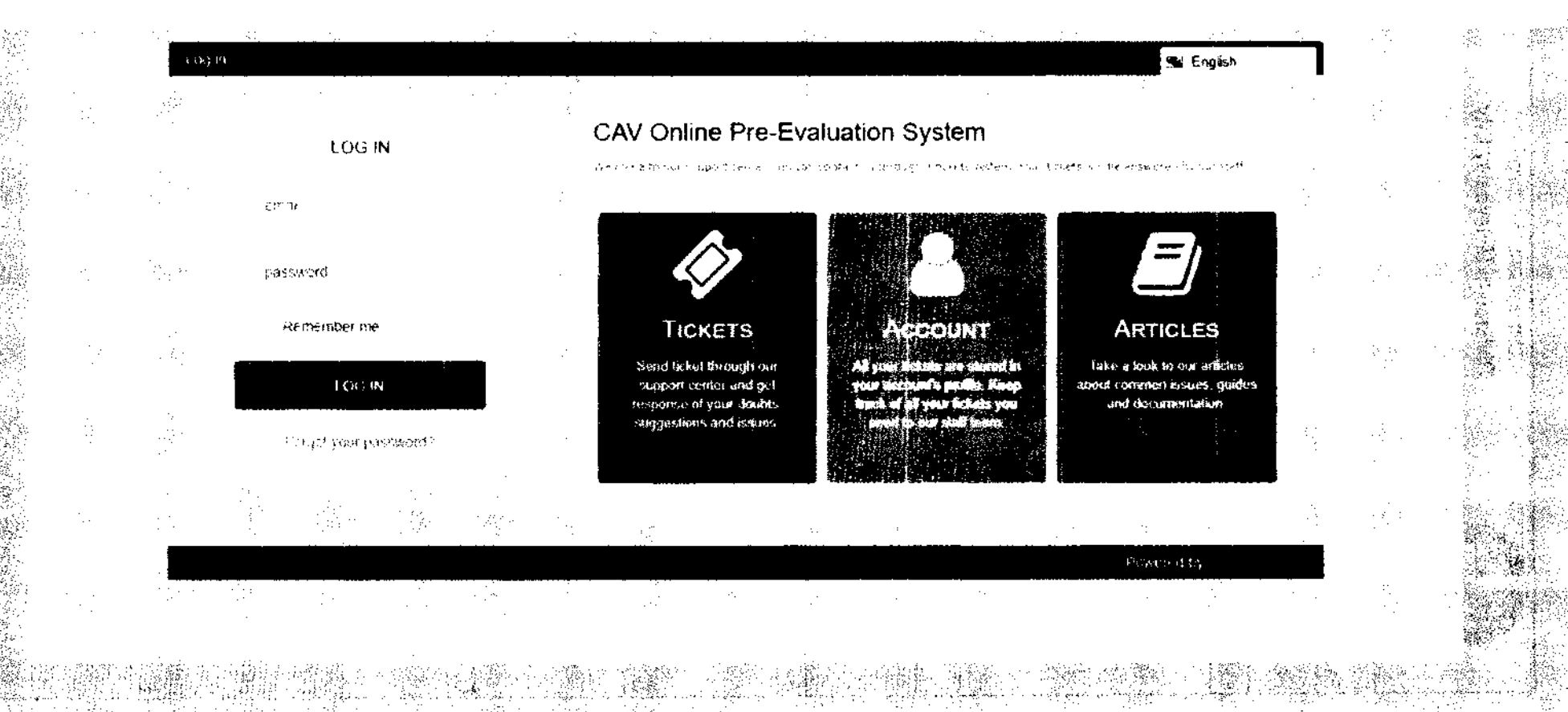

### **CLICK: CREATE APPLICATION**

CREATE

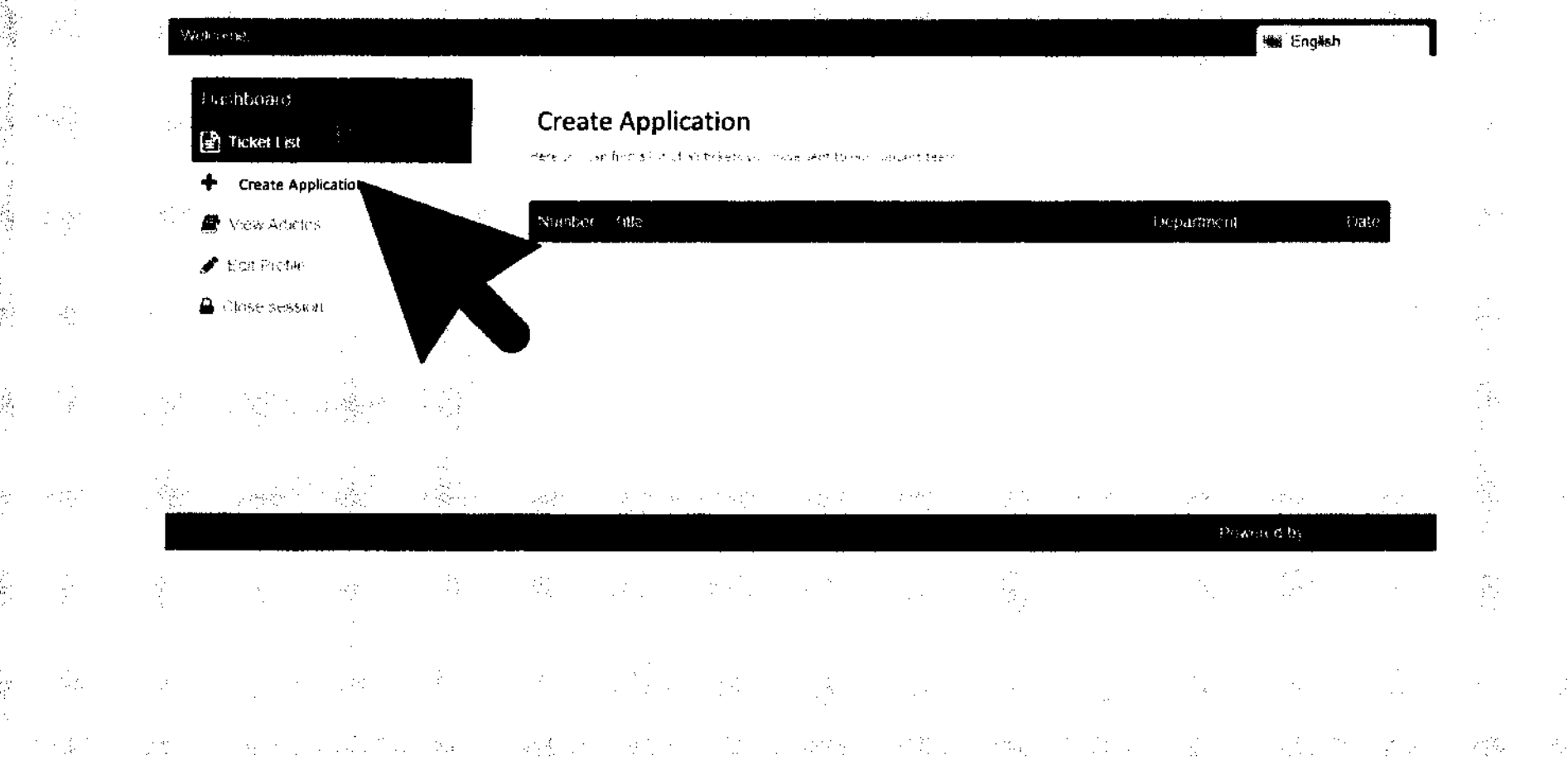

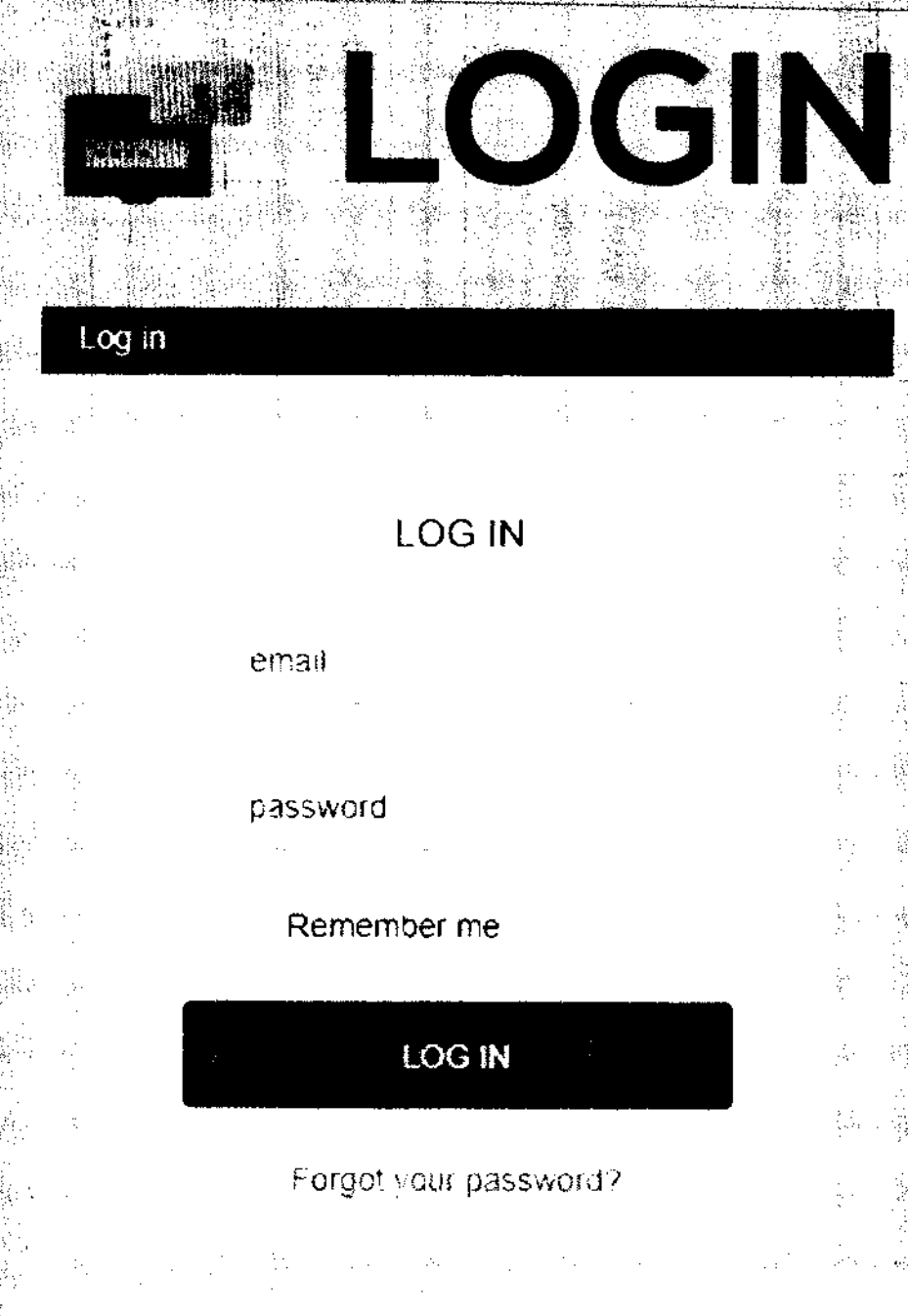

#### 123456@deped.gov.ph 豪国 一度<br>一番  $\mathbb{N}$ Default: changeme

ň

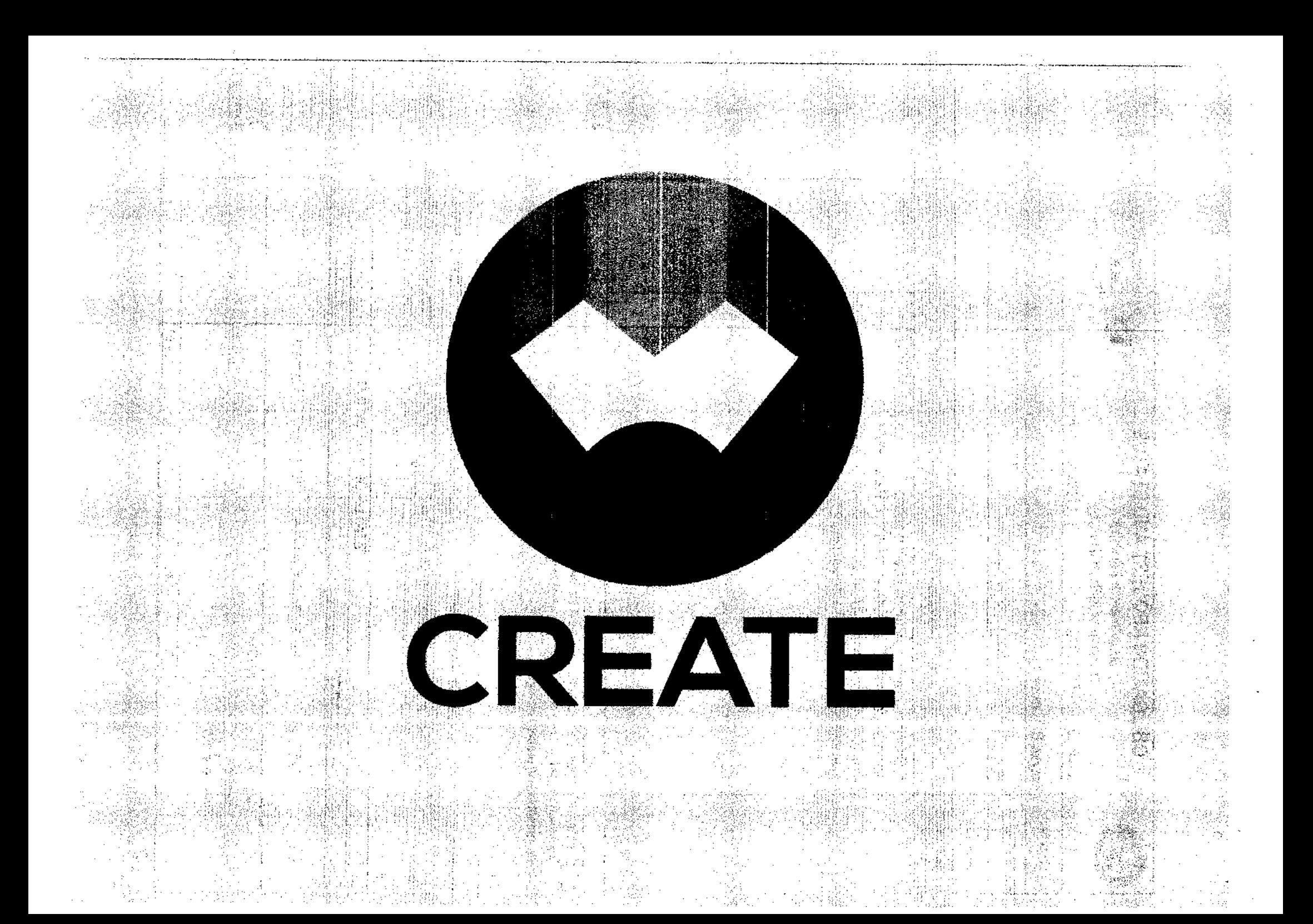

#### ENTER DETAILS **Allen** 政治学院  $\sim 10^6$

쵧

- 동생 소송

, je

ें

다.<br>일어

85

 $\sim 10^{-1}$ 

-5

83. WA

感嘆

氮

**WebSolution** 

ä.

ÿg»

niske.

X.

88

Þ

Tarichia in Eugenina.

riga

蹇

潘

75

ų

ବ୍ର

وجزائز

 $\label{eq:4} \sum_{k=1}^{n-1} \sum_{j=1}^{n-1} \mathcal{A}_{j}^{(k)}(k)$ 

à, 一幕

 $\langle \hat{\mathbb{S}} \rangle$ 

 $\frac{\sqrt{3}}{120}$ 

**\$3** 

 $\mathbb{R}^D_{\mathbb{R}}$ NG.

52

 $\frac{\partial}{\partial \xi} \hat{Y}$ 

**大地区 2010年11月** 

鎏

 $\langle q_j^2 \rangle^2_{\alpha}$ 

 $\mathcal{A}(\hat{g}_{\hat{g}})$  .

36

豪兴

-9

옰

8

#### **Create Application** and if the fact star in a favorite of notation applies in the couplet and arti- $\omega_{\rm{ph}}$  for ackford.

5. SS

과학

양향

霭

ashbu ed

@ Takar2e

ø

Create Application

Gewilden is.

ग्रीटाट रक्शवान

تروية

守.

⊯ Dur Brmei

锡裕

- 음료 그

 $\sim$ 

G.

Í.

 $\hat{S}$ 

퇲

**不可以说的 医子宫** 

 $\mathcal{S}^{\mathcal{S}}_{\mathcal{S}}$ 

 $\frac{1}{2}$ 

 $\sim 10^{11}$ 

 $\sim 8$ 

 $\sim 10$ 

통합

食事の場合の

异丙烷

 $\sim$ 

Ŋ,

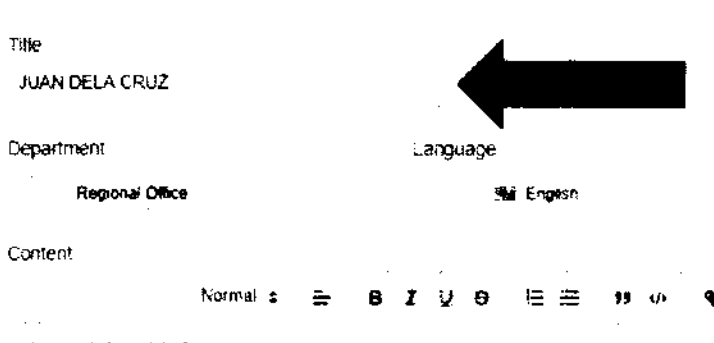

Applicant, Juan gela Cruz Zone 1 Upper Balulang Cagayan de Oro City 9000

UPLOAD FILE

Create Application

网络动物网络动物 电影 化金属 医多糖硷 经可受保险的 经产品调查 化甲基苯甲酸 医急性心包 医牙色 新 动性静脉的 所 的复数网络

TATEROOPED STREET <u> 1994年19月19日,1999年19月19日,1999年10月19日,第1</u> **TENSAH #2014 SERVER DESCRIPTION**  $\mathcal{L}_{\mathbf{X}}$  . 第499章 我们的是一个人的事情。 · 机清·草原基金 (第140年) 法请求 (400年) 6月 2010年) 6月 2010年 **御神 刺激性 和 电电话 医多味觉 电极** Silippo ng kaominina na pa The Stock State 5. Secondary Transported & Second - 紫、浮彩&。 36.38 富汗的 脚步 医第二指数 化二氯化物 医心脏病 - A - A

高峰 嘉德 医脑神经 经总额利润率 数度

医单叶细胞单子宫神经炎 经预算 医单纯细胞单元

· 臺灣 (4) 南海道 (南海道) 高海 (5) 高海 (5) 海

減減 高速量 电磁电电路电路 必

小脚端的 超高频高级超高级 经国际公司保险

的复数女子 法非常特殊

- 密 金

사막 사고 1.7%

The Secretary of the Secretary of the Secretary of the Secretary of the Secretary of the Secretary of the Secretary of the Secretary of the Secretary of the Secretary of the Secretary of the Secretary of the Secretary of t The model problem is provided and an interesting 12. 秦海军 a la considerability of the construction of the second construction of the construction of the construction of 2. 家囊  $\frac{1}{32}$  . 重情 脱氧磷 医梅毒 机光谱偏偏器 **用 电输出 医中枢 化氨酸盐酸盐** 

"那么情况,我们是一个人都是一个人的人,我们也不会不会做什么?"

kunden de de en er eksplorer i de vis de de staten de staten de la provincia de la liberatura de la liberatura

14

s mathematical experimental political in the second construction of the second construction of the second construction of the second construction of the second construction of the second construction of the second construc

**実際 落と** 斜滑膜 **Real** Wang lang is dan pinang a <u>segund</u><br>Segunda 83x 종 57.38 - 13.<br>13.  $\mathbb{Z}_2$ Ķ ala tasa Sila  $\frac{1}{2}$ 

非常地 血素医小头突移物 蠢 解毒癖

<u>A STATISTIK ON KONFERENCE KONFERENCE KAMA MARAKAN SEBAGAI SEBAGAI SEBAGAI SEBAGAI SEBAGAI SEBAGAI SEBAGAI SEB</u>

30

W.

网络网络

salaja diplomaja dal

撐

やみねあぶ

Ŗ.  $\mathcal{G}(\cdot)$ 

Í, ÷

÷

来激

卖茶

溪寨

- 4

 $\frac{d}{dt}$ 鎏 iau Skie

· 法· 斜藏麻 南。

重新性 喀喇 电电影测试 医咽喉

化中心的变体 医子囊叶的

Aliana an Anglia Anglia.<br>Anglia anglia anglia anglia anglia anglia anglia anglia anglia anglia anglia anglia anglia anglia anglia angli

[강] 승규의 사진 1% [1%] 사회 사회 관계 중에도

计图 唐 海洋海豚科

医神经细胞神经细胞神经

 $\frac{1}{\sqrt{3}}\sqrt{3}(\sqrt{3}\sqrt{3}\sqrt{3})$ 

(高) 超(最) 每以每以两以第

18. 第12条 (第12条) 等) 容积

法认同行为 化四氯

第129条 10

f.

그는 나는 말을 찾아 놓았다.

 $\frac{1}{\sqrt{6}}$  ,  $\frac{1}{\sqrt{6}}$ 

rigi.

医激素囊动物

瀛

系) .

医嗜香属蛋白

**多重原 委義()** 

그동 로시장

深 调谐

홍 총 3

- 29 : 24 x x

and the planners.

- Angeles (a

속만 좋

 $\sim$ 

놀라 그런 말이 잘 나오는 것이 없는

医心包膜 医慢性心包炎

न्तुर पर्दे

### **GENIUS SCAN**

Top chans

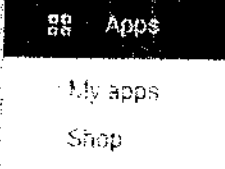

SCAN

Categories v

Games

Family

**Editors Choice** 

ACCOUNT Payment methods

My aubscriptions Redeem My wishilst My Play activity Parent Guide

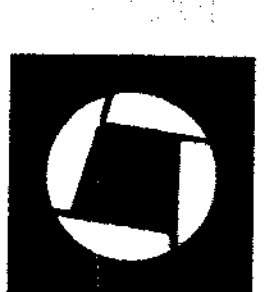

Home

### Genius Scan - PDF Scanner

The Grizzly Labs Business  $\mathbf{y}$ 

New releases

电电流调度 经可可定金

Contains Ads - Offers in-app purchases 春期 sascinuor artikuti Lurakite

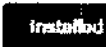

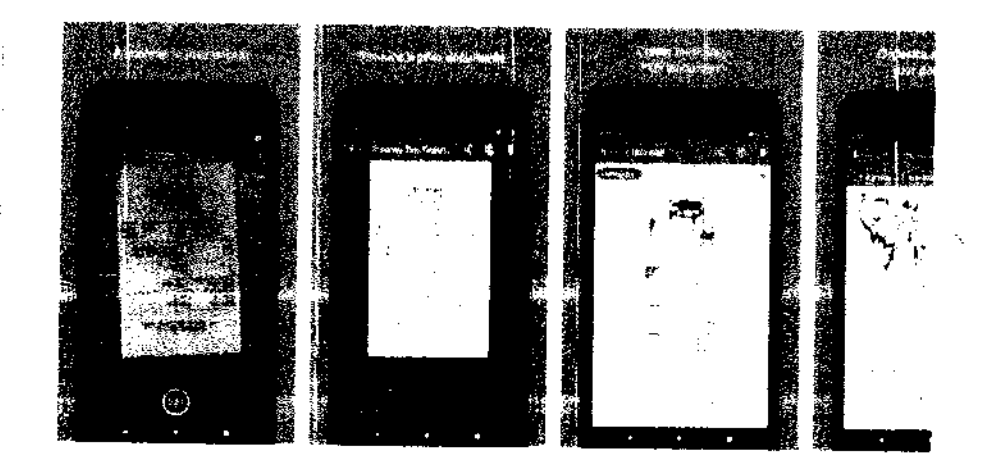

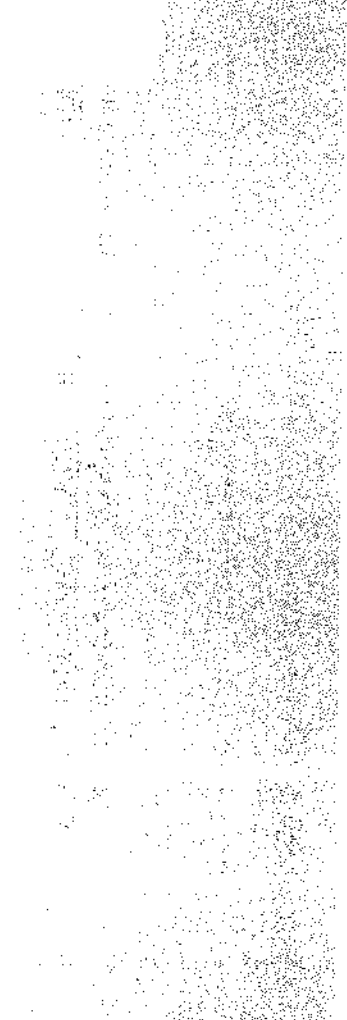

### SCAN INTO 1 FILE

**Student Permanent Record** Diploma

# Certificate

ISCAN

CAV.Form4

CAV. Form17 **CAV.Form5** 

### CLICK: UPLOAD\_FILE

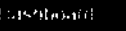

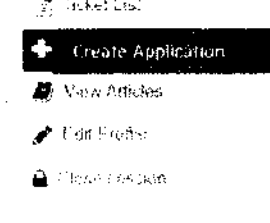

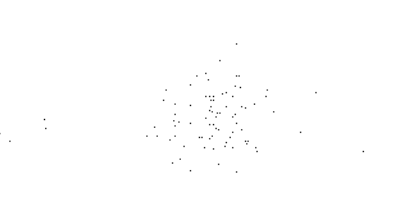

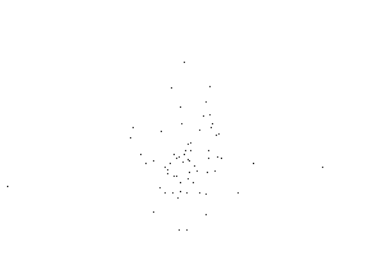

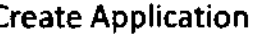

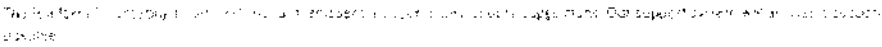

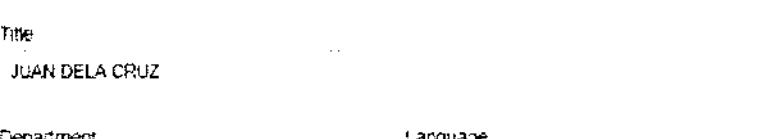

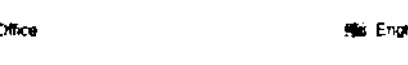

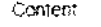

Reconai

۰.

SCAN

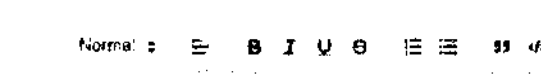

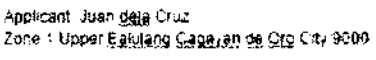

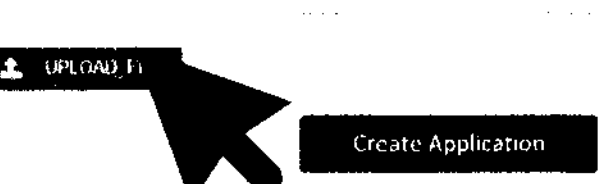

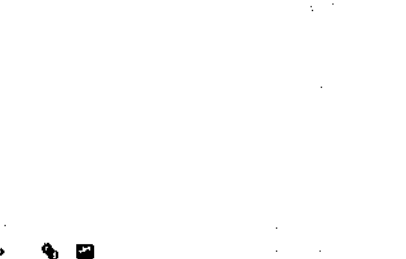

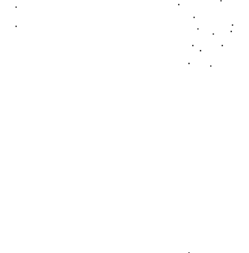

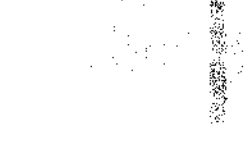

### CLICK: FILE

SCAN

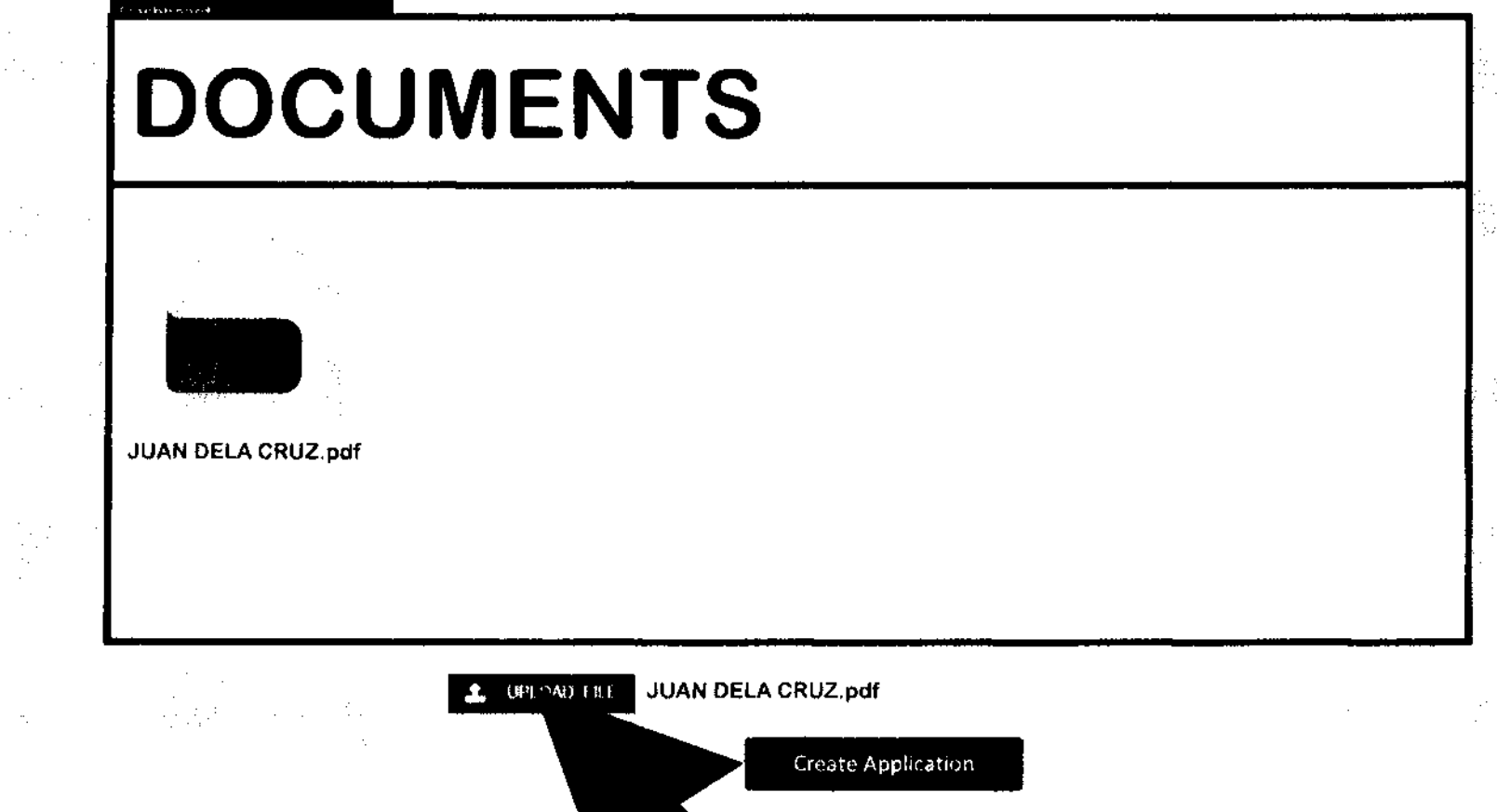

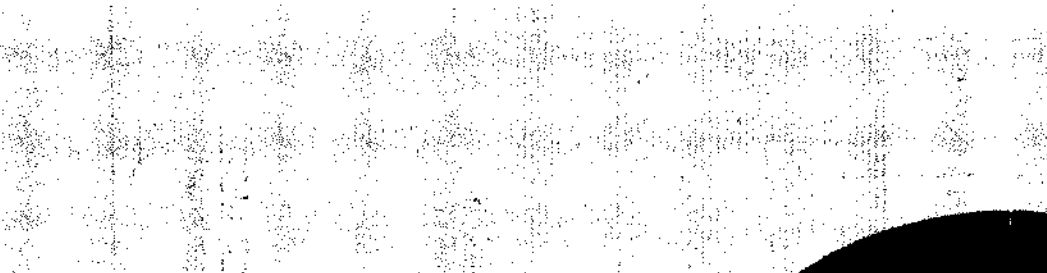

ý. Ñ.

ಿನ 33

**Construction of the AMA** States by Le

 $\chi \propto \gamma \approx 2000$ **Constitution and Constitution Constitution** uka artisti (1999) eta dizinten (h. 1999).<br>24 an - Albert Helster, Frits de Mechelis (h. 1908). **CONTRACTOR** CONTRACTORS AND THE CONTRACTORS

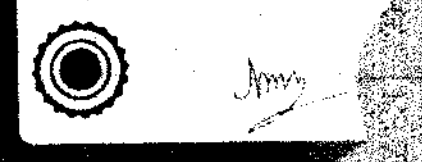

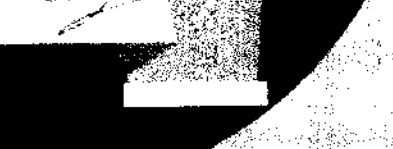

J. 食 人物 壽 권함 강산

4Š

ni<br>Ili

GN.

 $\mathcal{O}(\frac{1}{2})$ 

Ì₹.

 $\mathcal{L}(\mathcal{G})$  .

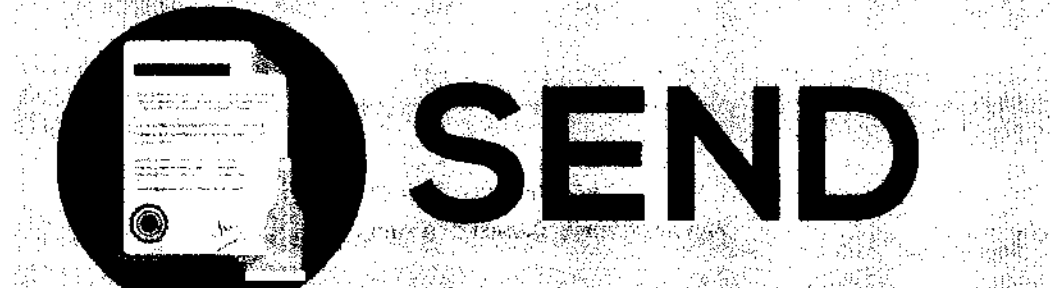

### **CLICK: CREATE APPLICATION**

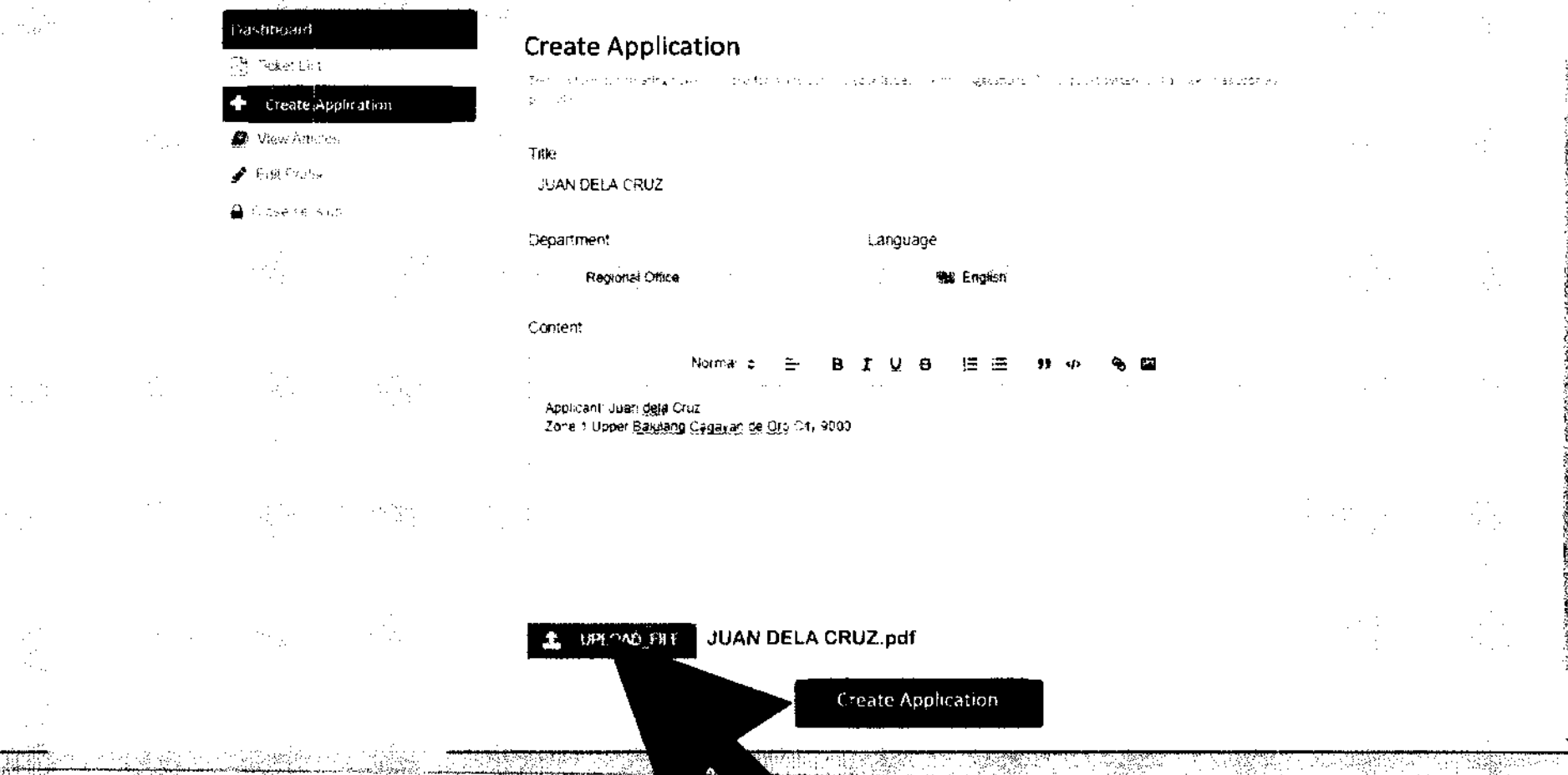